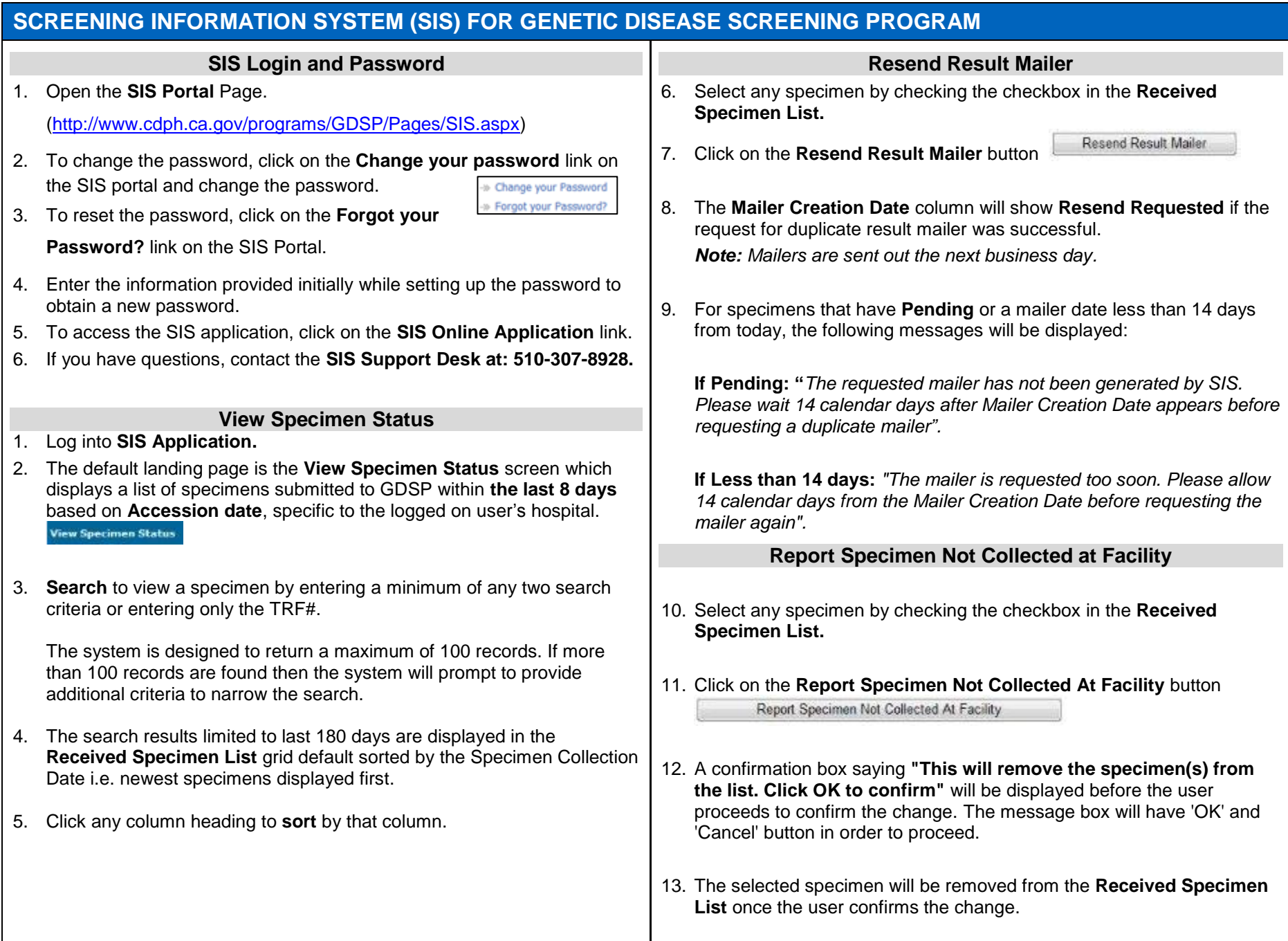

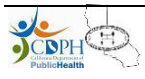

## **NBS Online Specimen Tracking**

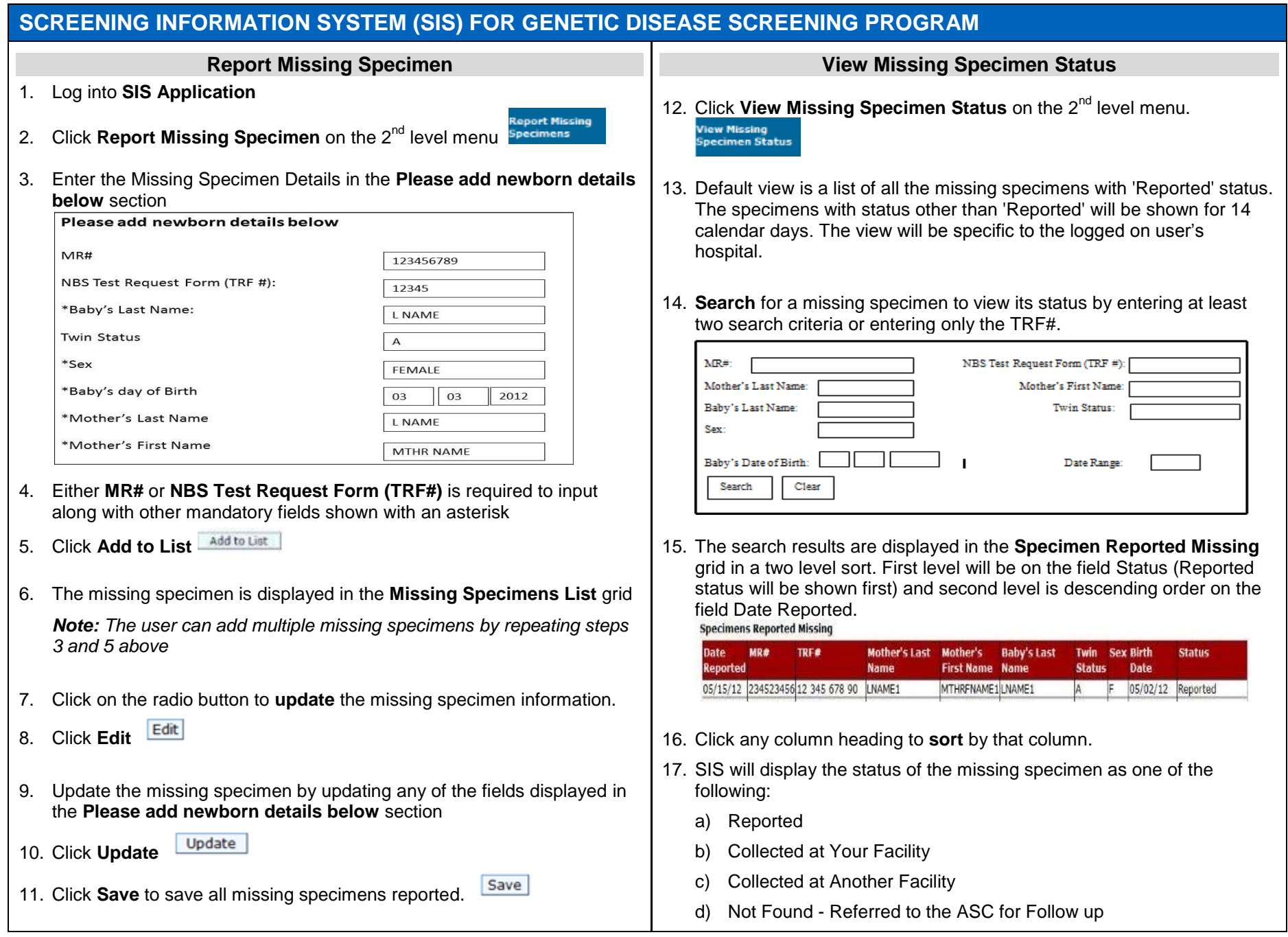

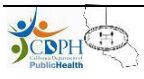